# Intro to Computer Vision

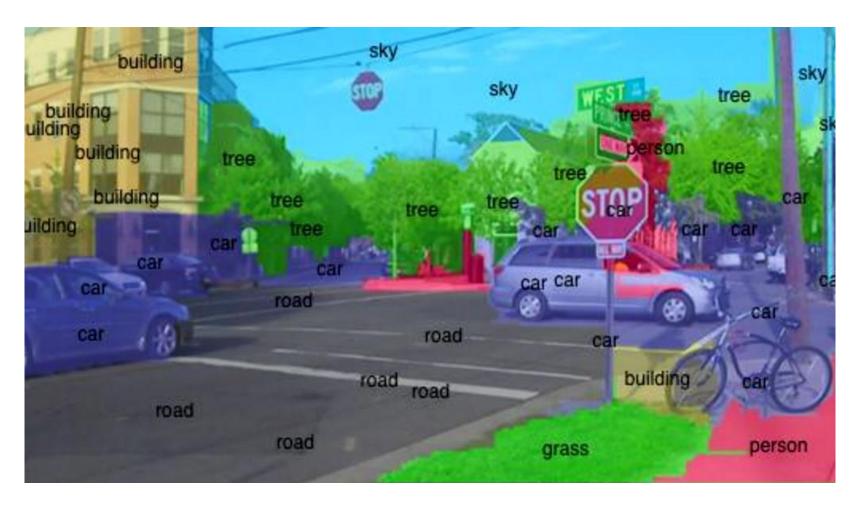

Yoni Chechik

www.AlisMath.com

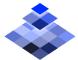

### contents

- Course details
- What is computer vision (CV)?
- Course outline
- Intro to Python

## References

Lectures Based on the book: Computer Vision:
 Algorithms and Applications, 2010, Richard Szeliski (<a href="http://szeliski.org/Book/">http://szeliski.org/Book/</a>)

## **Course objectives**

- The student will know and understand key algorithms in computer vision.
- The student will be familiar with the algorithmic R&D process, with an emphasis on understanding the advantages and disadvantages of various algorithms and building an algorithmic system that concentrates on computer vision and image processing.
- The student will be able to solve algorithmic problems with computer vision both at theoretical and practical level (in Python using NumPy, Matplotlib, OpenCV & TensorFlow packages).

## **Prerequisites**

- No prior knowledge in signal/image processing is assumed.
- Heavy use in algebra and calculus- mathematical maturity is assumed.

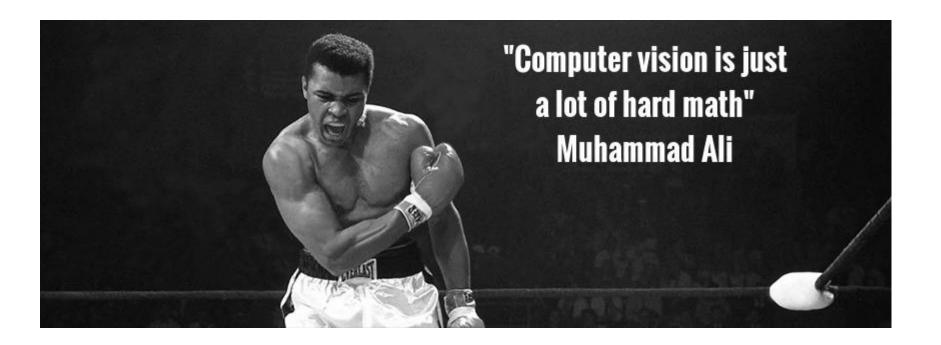

### contents

- Course details
- What is computer vision (CV)?
- Course outline
- Intro to Python

Don't believe everything you read on the internet just because there's a picture with a quote next to it.

ALBERT EINSTEIN

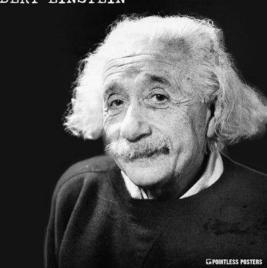

### What is CV?

- Computer vision is an interdisciplinary scientific field that deals with how computers can be made to gain high-level understanding from digital images or videos. [Wikipedia]
- Image processing is an umbrella term for many functions that analyze images or convert one representation of an image into another.

## What is CV?

| Output | Data              | Image             |
|--------|-------------------|-------------------|
| Data   | Signal processing | Computer graphics |
| Image  | Computer vision   | Image processing  |

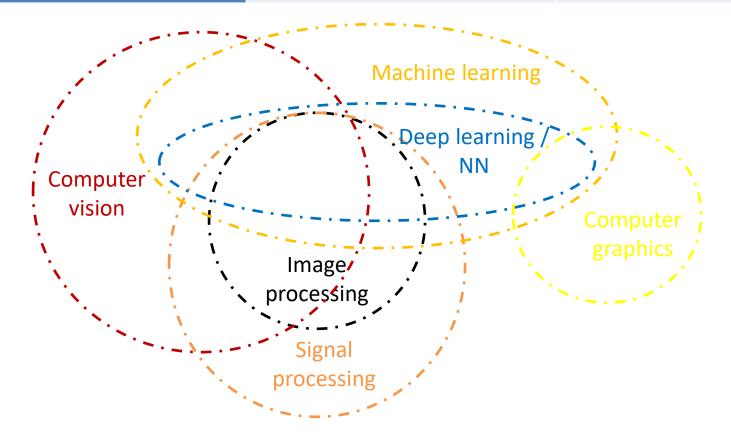

## Why CV?

### **Top Public Company Acquirors**

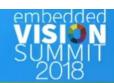

#### **Embedded Vision/Computer Vision M&A Company** & Moodstocks Alphabet DNNresearch Undecidable! October - 2012 March - 2013 July - 2016 October - 2016 \$45.0M NA NA NA PrimeSense **EMOTIENT** REALFACE November - 2013 January - 2016 February - 2017 January - 2016 \$360.0M NA NA NA Chiaro Assist Ware *Ao ense* COGNEX **Technologies** November - 2016 May - 2005 July - 2008 August-2016 \$115.0M \$3.0M \$2.4M \$4.7M **a**works Movidius 34 MOBILEYE April - 2012 May - 2016 September - 2016 September - 2017 \$31.0M NA \$392.1M \$15,300.0M **EUVISION** kooaba SCYFER

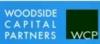

September - 2014

NA

August - 2017

NA

January - 2014

NA

### **PrimeSense == Kinect**

- Kinect for Xbox 360: 3D scanner system using Light
  Coding approach for 3D reconstruction.
- KinectFusion [Newcombe et al., 2011] : https://www.youtube.com/watch?v=KOUSSIKUJ-A

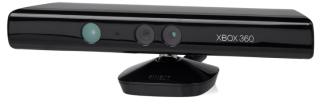

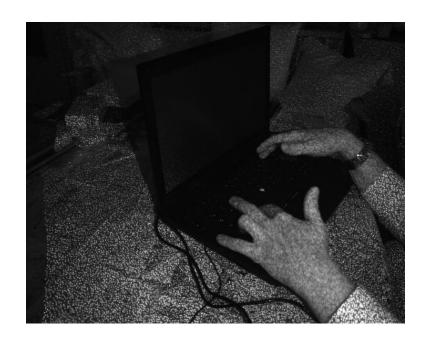

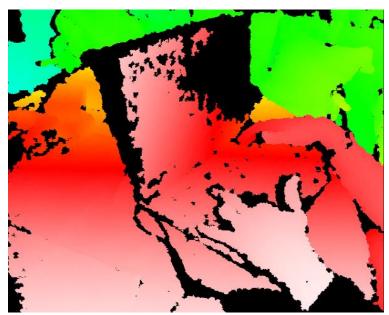

## Why CV?

### **Top Public Company Acquirors**

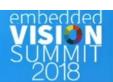

#### **Company**

#### **Embedded Vision/Computer Vision M&A**

## Alphabet

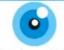

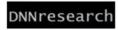

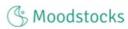

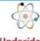

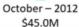

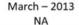

July - 2016 NA

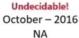

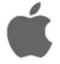

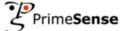

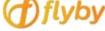

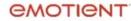

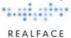

November - 2013 \$360.0M

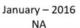

January - 2016 NA

February - 2017 NA

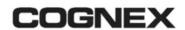

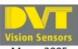

May - 2005 \$115.0M

works

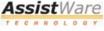

July - 2008 \$3.0M

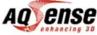

August-2016 \$2.4M

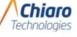

November - 2016 \$4.7M

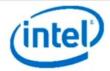

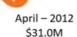

May - 2016

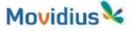

September - 2016 \$392.1M

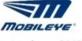

September - 2017 \$15,300.0M

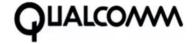

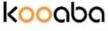

January - 2014 NA

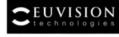

NA

September - 2014 NA

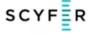

August - 2017 NA

## Mobileye

- Mobileye is an Israeli subsidiary of Intel corporation that develops vision-based advanced driver-assistance systems (ADAS) providing warnings for collision prevention and mitigation. [Wikipedia]
- https://www.youtube.com/watch?v=JDUb6CurYJM

https://www.youtube.com/watch?v=fKXztwtXaGo (Tesla-

cooler!)

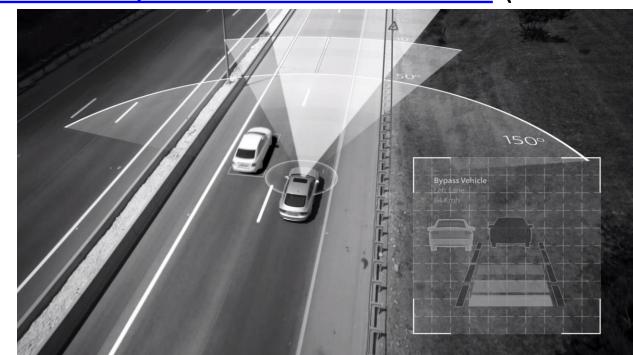

## Why CV?

#### StartupHub.ai

#### ISRAEL'S COMPUTER VISION STARTUPS

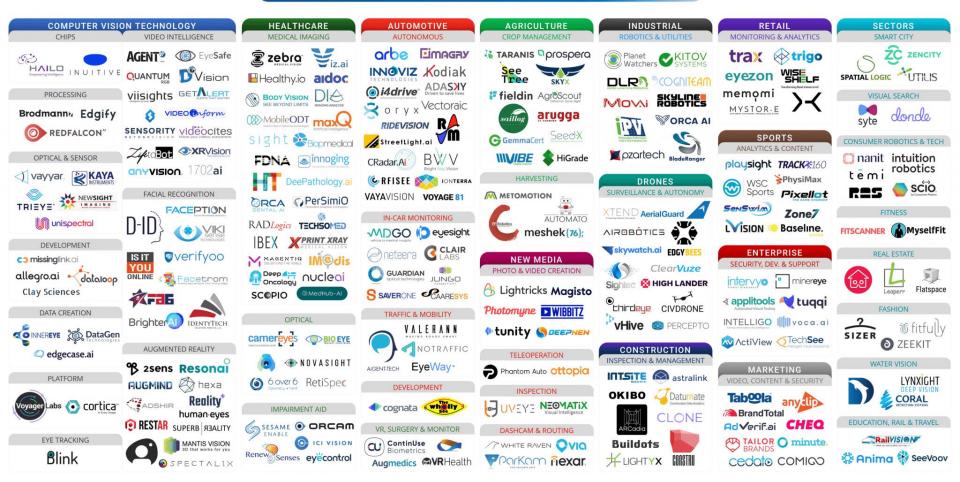

© DANIEL SINGER 2019

## **More CV related topics**

- Virtual/augmented reality
- navigation
- Gaming
- medicine
- And much more...

#### **Segmentation Results**

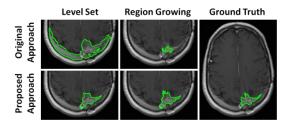

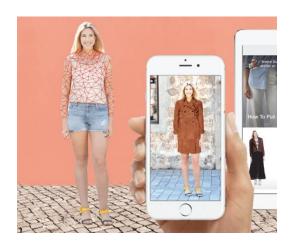

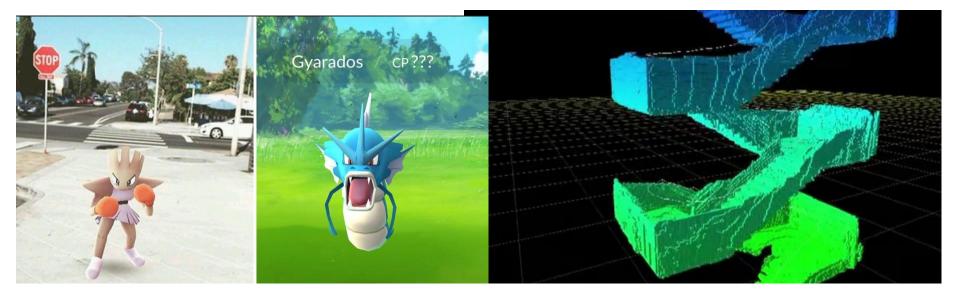

### contents

- Course details
- What is computer vision (CV)?
- Course outline
- Intro to Python

## **Course outline**

| #  | subject                                                                                                    |
|----|----------------------------------------------------------------------------------------------------|
| 1  | Introduction to CV + Python: NumPy, Matplotlib, OpenCV                                                                         |
| 2  | Image processing recap: convolutions, LPF, HPF, morphology, connected components, gamma correction, decimation, interpolation. |
| 3  | Edge detection: gradient (roberts, prewitt, sobel), Laplacian, DoG (derivative of Gaussian), canny edge detector.              |
| 4  | Curve fitting: least squares, total least squares, RANSAC, Hough transform.                                                    |
| 5  | Image formation: BRDF, pinhole camera, digital camera                                                                          |
| 6  | Geometric transformation: 2d->2d, 3d->3d, 3d->2d (perspective and homographic projection)                                      |
| 7  | Camera calibration: extrinsic, intrinsic, radial distortion.                                                                   |
| 8  | Stereo vision: dual camera rectification, triangulation.                                                                       |
| 9  | Features: feature detection, feature description, matching, SIFT, panoramas.                                                   |
| 10 | Stereo: SfM, Epipolar geometry, rectification, triangulation, matching.                                                        |
| 11 | Neural networks 1: intro, perceptron, dense layers, MNIST.                                                                     |
| 12 | Neural Networks 2: CNN, back-propagation, tensorflow.                                                                          |

## **Image processing**

 Read more about Lenna – the standard test image: <a href="https://en.wikipedia.org/wiki/Lenna">https://en.wikipedia.org/wiki/Lenna</a>

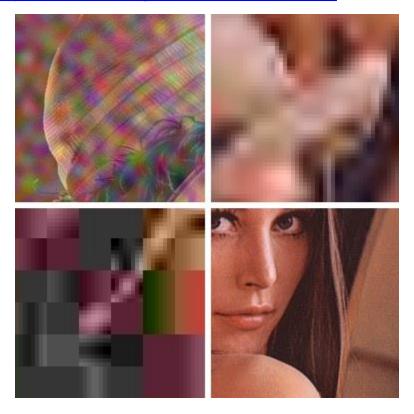

## **Edge Detection**

- https://www.youtube.com/watch?v=hQ-bpfdWQh8
- https://pinetools.com/image-edge-detection

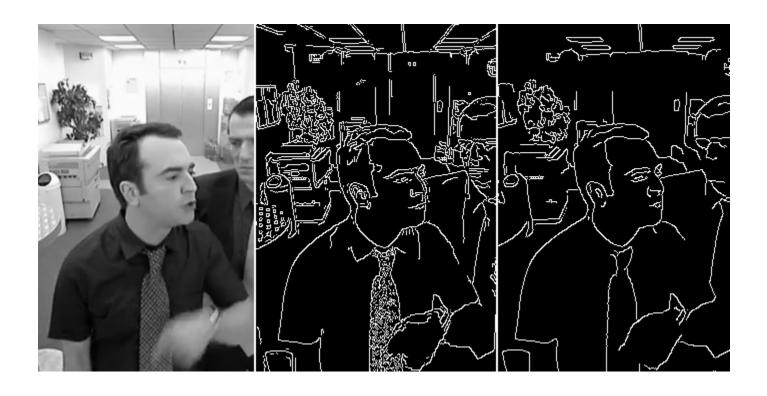

# **Curve fitting & Hough transform**

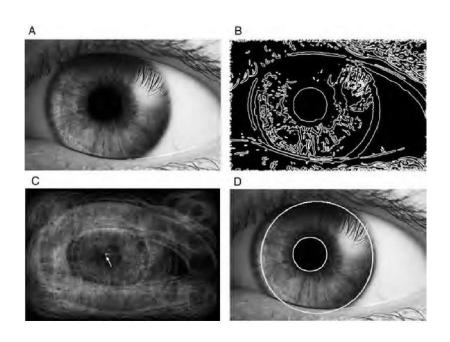

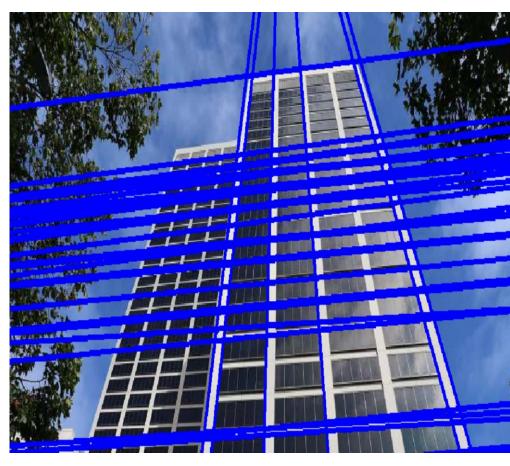

## **Digital cameras**

- Image formation: https://www.youtube.com/watch?v=dY0K65eXhkA
- 2D & 3D transformation.

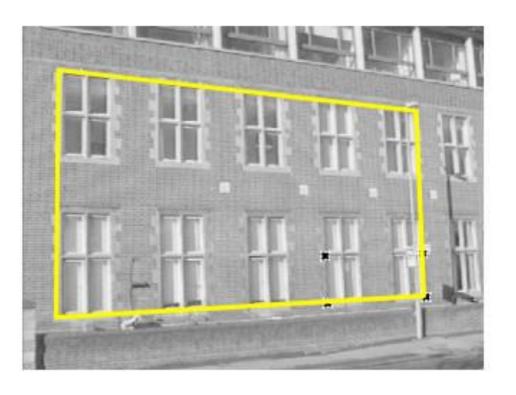

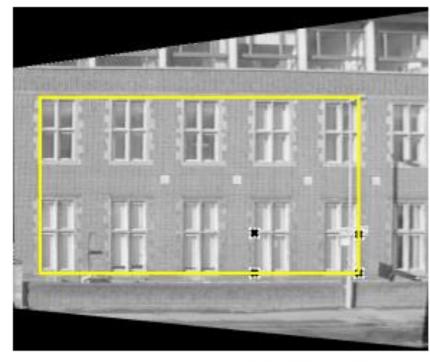

from Hartley & Zisserman

# Image calibration

• Fisheye correction from go-pro for example

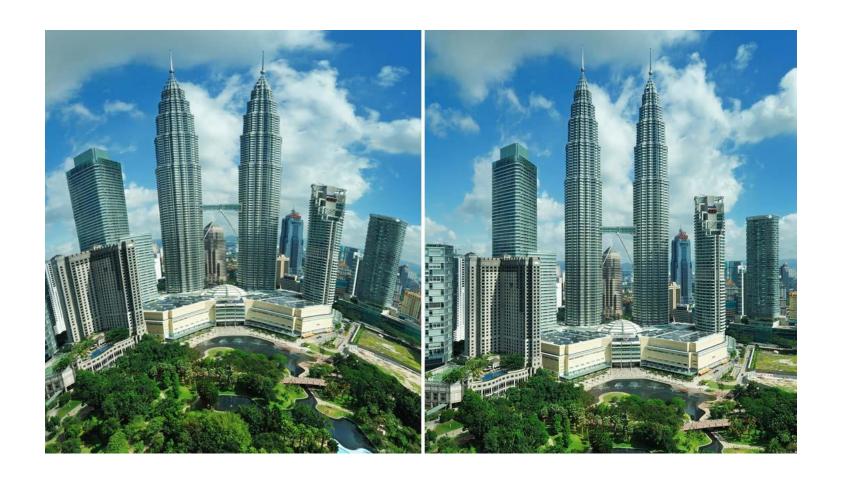

## **Stereo & 3d cameras**

https://www.youtube.com/watch?v=PySBQ8Q\_R8k

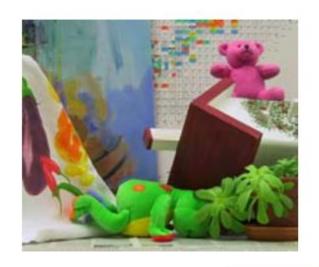

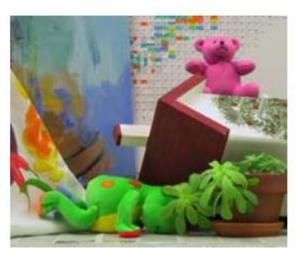

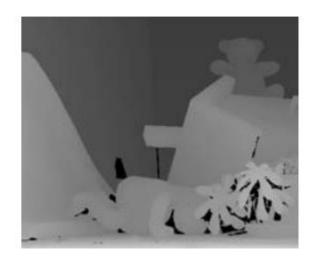

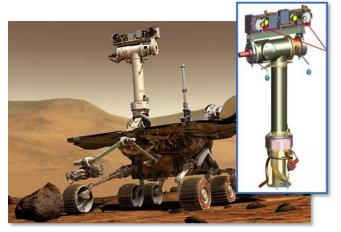

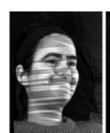

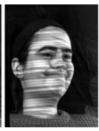

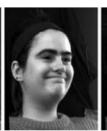

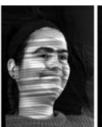

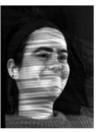

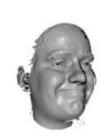

(a)

### **Features**

- Extract interesting points from image for later recognition, stitching, learning and more.
- http://www.in2white.com/

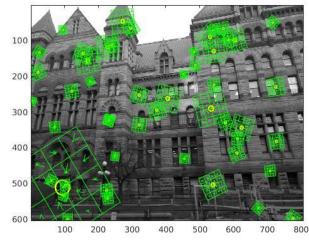

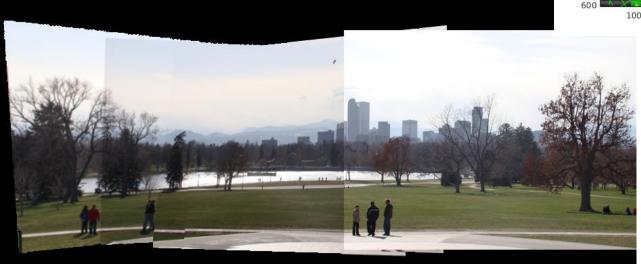

### **Neural networks**

- https://deepdreamgenerator.com/generator
- https://quickdraw.withgoogle.com

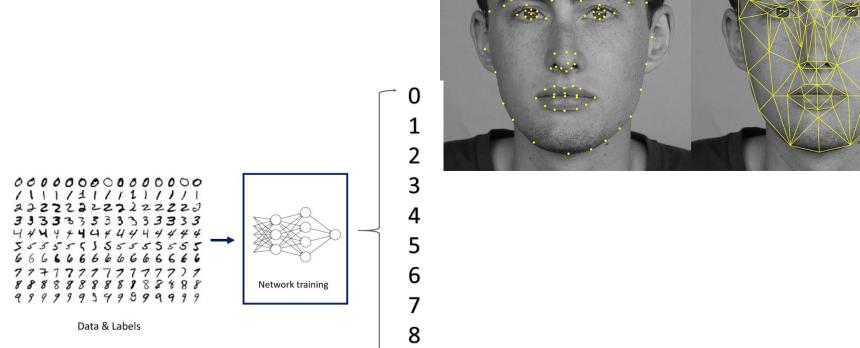

# Dream generator- style transfer

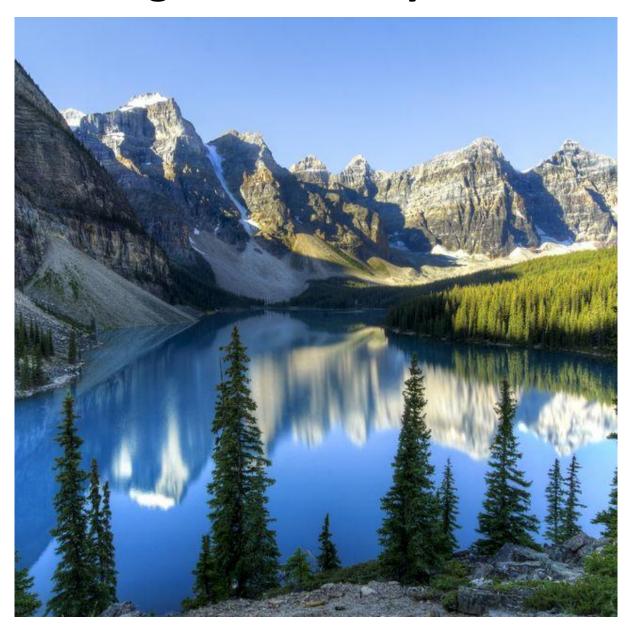

# Dream generator- style transfer

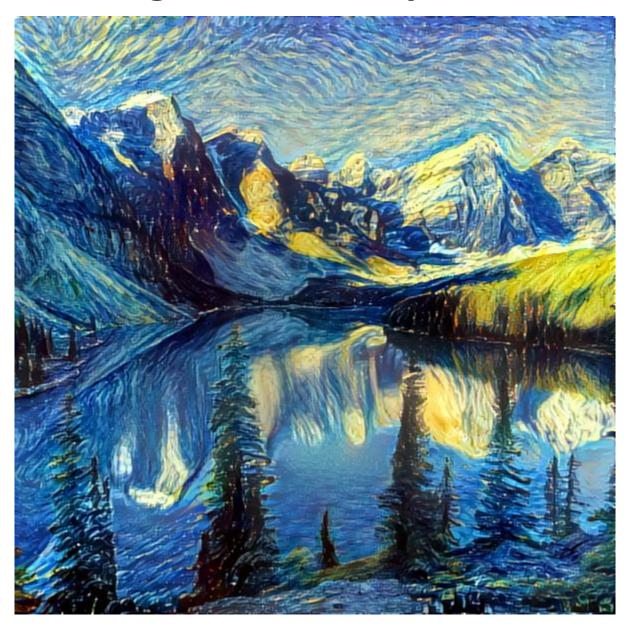

### And some more AI stuff

- Deep fake
  - https://www.youtube.com/watch?v=cQ54GDm1eL0
  - https://www.youtube.com/watch?v=-QvIX3cY4lc
- Nvidia GauGAN
  - https://www.youtube.com/watch?v=p5U4NgVGAwg
  - http://nvidia-research-mingyuliu.com/gaugan

### contents

- Course details
- What is computer vision (CV)?
- Course outline
- Intro to Python